## **Form 3B - Self-Study Reading – Journal Articles**

Credit Value: 1 Credits per Item

**NAME: CTFNno:** 

**Credits this page:** 0

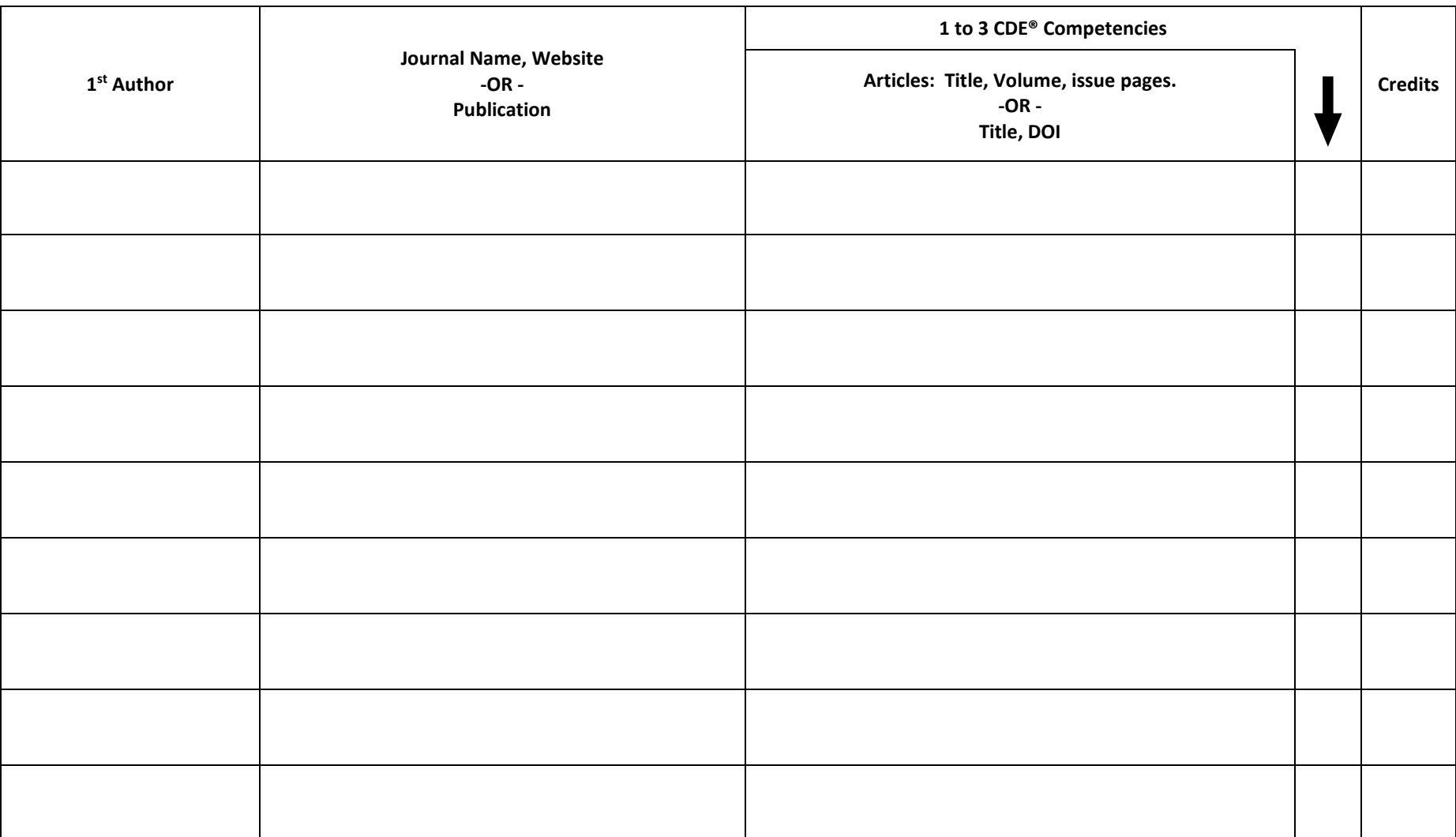

Need more rows? Please start a new form.

Portfolio Page: